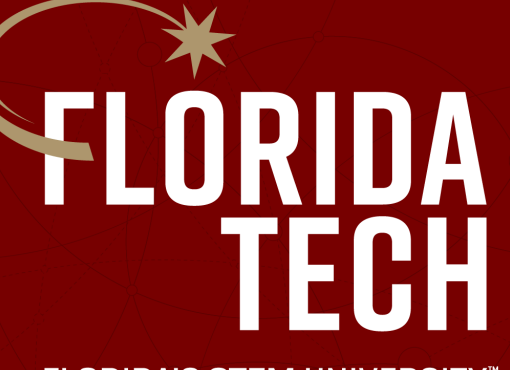

**FLORIDA'S STEM UNIVERSITY"** 

# The Music Assistant **Milestone 3 • November 25, 2019**

### **Overview**

- Integration of AlphaTab, ML5, and P5 into the main website
- Re-write of microphone stream code
- Real-time feedback UI
- P5 drawing optimizations
- Improvements to AlphaTab rendering
- Exercise generation basics
- Post analysis program basics

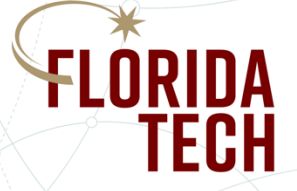

# Milestone 3 Tasks

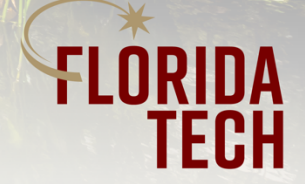

### Integration into Main Website

- Scoped as 2 hours; took 25 hours
- New requirements
	- Modularize code
	- Re-write microphone stream and pitch detection code
	- Improve P5 drawing code

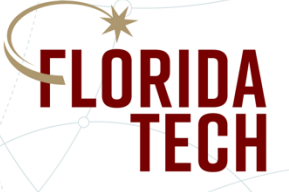

### Re-Write Microphone Stream Code

- Privacy policy requirements in Chrome and Safari
- Remove of P5 audio library
- Use built-in Web Audio API
- Performance improvements for pitch detection

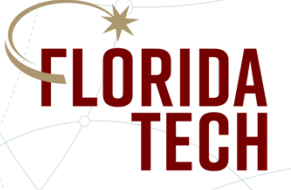

### Real-Time Feedback UI

- Trailing line selected to show the pitch and duration of performance as described
- For dynamics, dynamic level expected will be drawn along with the music and change colors indicating if the dynamic level is matched or not

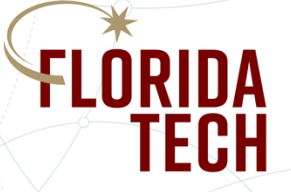

### P5 Drawing Improvements

• Added trailing line to see current performance overtime.

- Green within 1 half step
- Yellow within 2 half steps
- Red otherwise

• Delayed but easily implemented for next milestone

- selecting which part to sing along with
- reacting to scaling changes in the music
- saving performances for analysis

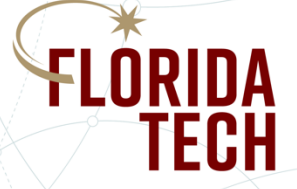

#### Improvements to AlphaTab Rendering

- Fixed blue bar cursor stutter issues and found root cause
- Delayed but easily added next milestone
	- Muting/soloing/hiding specific tracks
	- Controlling volume on tracks
	- Adding/Removing metronome

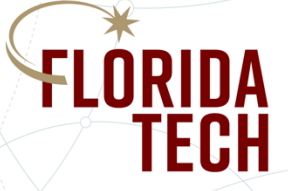

### Exercise Generation Basics

- We're dividing exercise generation into two main parts
	- Rhythm exercises
	- Progression exercises
- Beat exercises
	- Hold some note for the given durations (i.e. a quarter note, but the pitch doesn't matter)
- Progression Exercises
	- Continually add notes as the student masters the current notes (i.e. do first three notes, then first six)

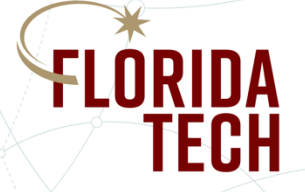

## Post Analysis Program Basics

- Note Detection
	- Use variance to detect transitions to new notes
	- Currently a hard cut off
	- Want to dynamically do it
- Currently working on the format to compare sheet music and performance.

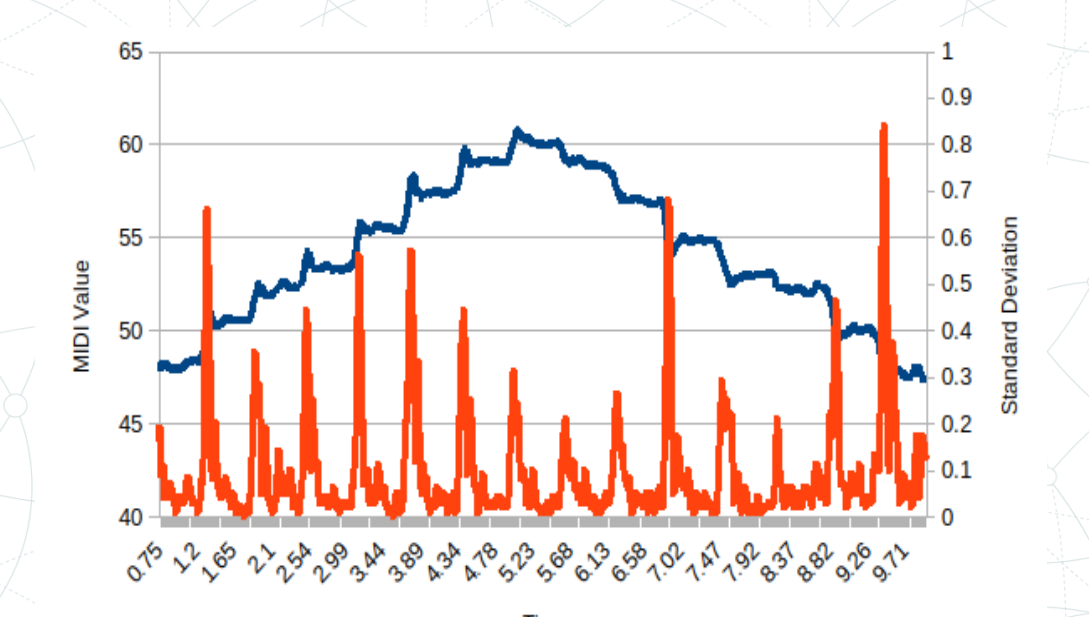

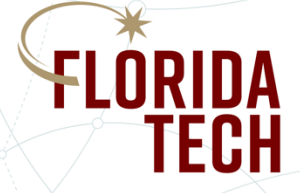

# Demos

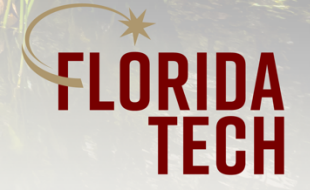

## Main Website

- Integration of
	- AlphaTab
	- ML5
	- P5 drawing

• Improved real-time feedback

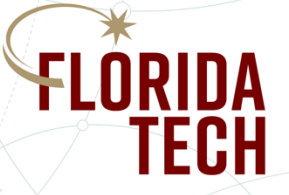

# Next Milestone

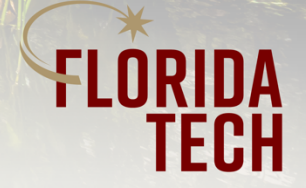

#### Tasks

- Design format for comparing sheet music to student performance
- Test ML5 and Aubio against a generated audio file
- Refine Aubio analysis to dynamically determine the variance of note transitions
- Generate exercises for a given piece of sheet music
- Design Authentication Flows (Sign-up and Sign-in)
- Set up Authentication
- Code Practice Selection Page
- Set up SQL or Document Database
- Set up Realtime Database
- Improve AlphaTab performance and introduce all customization options
- Setup Node server to respond to requests to the databases

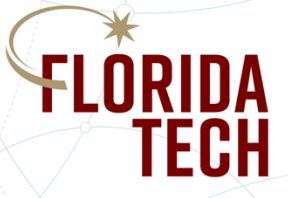

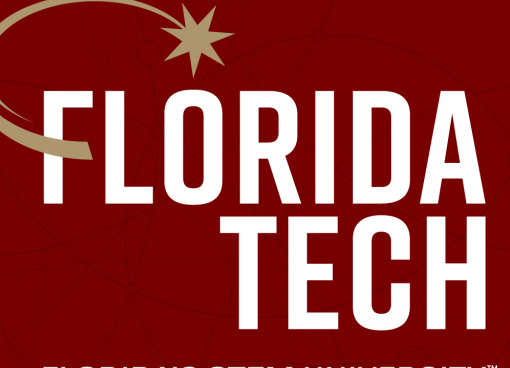

**FLORIDA'S STEM UNIVERSITY"** 

# Questions? **The Music Assistant • Milestone 3**